# CMSC 423: Finding Biological Signals

Part 3

# Problem: Finding Hidden Messages in the Replication of Origin

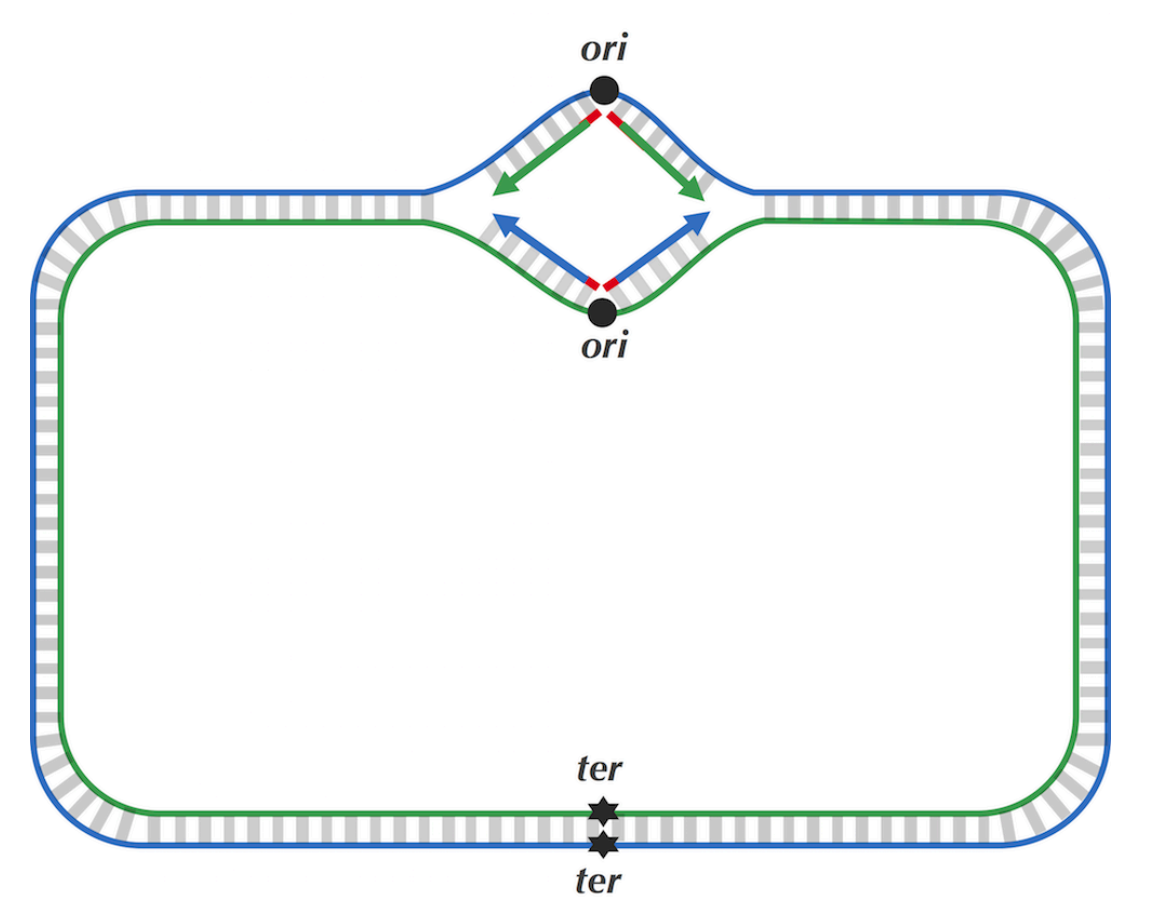

• **Input**:

A string *Text* (representing the replication origin of a genome).

• **Output**:

A hidden message in *Text*.

*DnaA*: protein that binds to a short segment within the *ori* to begin replication *DnaA* **box**: where *DnaA* binds, the "hidden" message within the *ori*

### Problem: Finding the Most Frequent Words

```
FrequentWords (Text, k)
    FrequentPatterns \leftarrow an empty set
    Count \leftarrow an array of length |Text|-k+1|for i \leftarrow 0 to |Text| - kPattern \leftarrow Text(i, k)Count(i) \leftarrow PatternCount(Text, Pattern)
    maxCount \leftarrow maximum value in array Countfor i \leftarrow 0 to |Text| - kif Count(i) = maxCountadd Text(i, k) to FrequentPatterns
    remove duplicates from FrequentPatterns
    return FrequentPatterns
```
#### How efficient is FrequentWords?

**Big-O notation:** describes the running time of an algorithm (measures the worst-case running time)

```
FrequentWords (Text, k)
```
FrequentPatterns  $\leftarrow$  an empty set

```
Count \leftarrow an array of length |Text|-k+1|for i \leftarrow 0 to |Text| - kPattern \leftarrow Text(i, k)Count(i) \leftarrow PatternCount(Text, Pattern)
maxCount \leftarrow maximum value in array Countfor i \leftarrow 0 to |Text| - kif Count(i) = maxCountadd Text(i, k) to FrequentPatterns
remove duplicates from FrequentPatterns
return FrequentPatterns
```
 $O((|\text{Text}| - k + 1) * k * (|\text{Text}| - k + 1)) = O(|\text{Text}|^2 * k)$ 

Called **|Text|- k + 1** times (once for each k-mer)

Requires us to check **|Text|- k + 1** times for each k-mer, and requires as many as **k** comparsions

# Why is this algorithm so slow?

- Sliding a window of length *k* through *Text* for each step
- We want to slide a window down Text just one time!

- $A = 0 = 00$  $C = 1 = 01$  $G = 2 = 10$ A C C A 00010100
- $T = 3 = 11$

# Why is this algorithm so slow?

- Sliding a window of length *k* through *Text* for each step
- We want to slide a window down Text just one time!
- Order all 4*<sup>k</sup> k*-mers lexicographically
- Convert the *k*-mers into integers between 0 and 4*<sup>k</sup>* 1

G

 $\mathbf{A}$ 

ACG

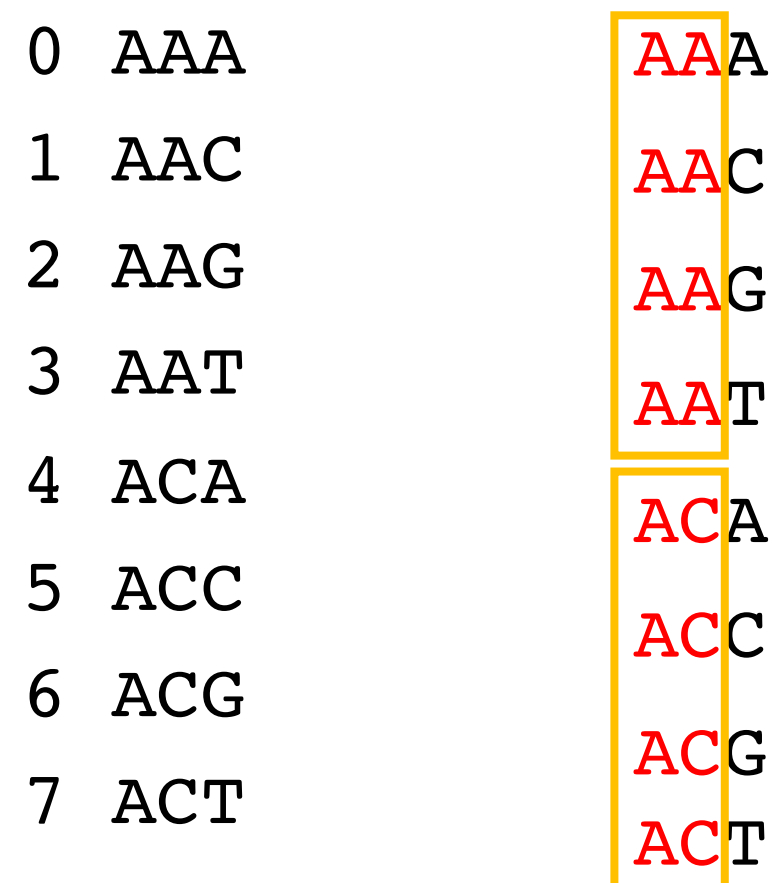

Every (k-1)-mer occurs 4 times

 $= 4$  \* the number of (*k*-1)-mers before the prefix \* the number of 1-mers before the last symbol

- Convert ACG to an integer
- Number of 3-mers before ACG = 4 \* Number of 2-mers before AC + the number of 1-mers before G
	- $= 4 * 1 + 2 = 6$

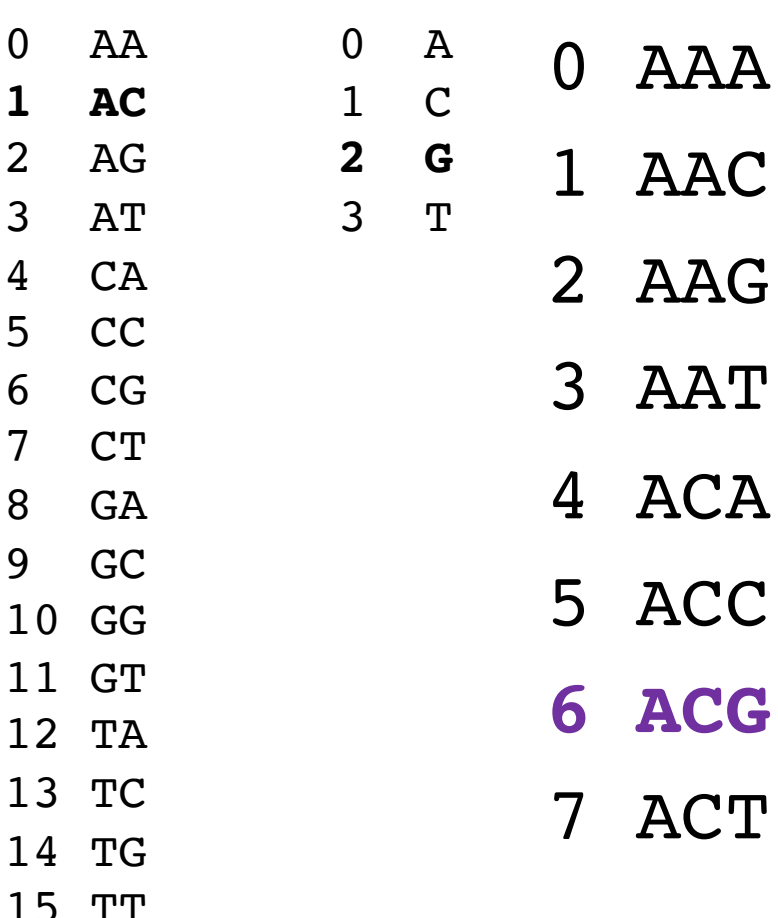

 $\overline{0}$ 

**1** 

 $\overline{2}$ 

 $\overline{3}$ 

 $\overline{4}$  $5$ 

6 CG

 $\overline{7}$ 

8 GA

**9** 

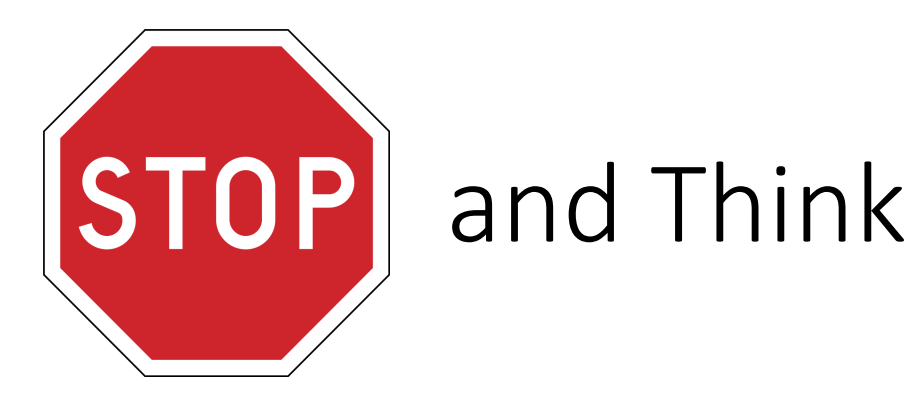

# Convert the *k*-mer CTC to

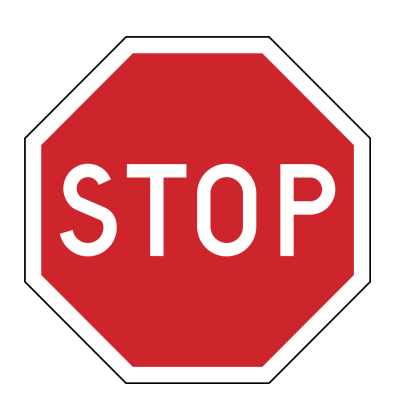

**STOP** and Think

Convert the *k*-mer CTC to 0 AA 1 AC 2 AG 3 AT 4 CA 5 CC 6 CG **7 CT** 8 GA 9 GC 10 GG 11 GT 12 TA 13 TC 14 TG 15 TT  $= 4$  \* the number of 2-mers the number of 1-mers  $= 4 * 7 + 1$  $= 29$ 0 A **1 C** 2 G 3 T

# Converting numbers back to patterns?

 $=$  NUMBER  $/$  4 Prefix of the pattern = the quotient

Last symbol = the remainder

Keep going until you recover all *k* nucleotides

Convert 29 back to a 3-mer DNA sequence

 $29/4 = 7$  remainder 1

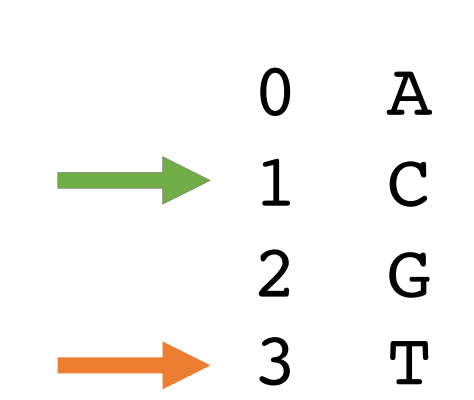

C TC

 $7/4 = 1$  remainder 3

 $1/4 = 0$  remainder 1

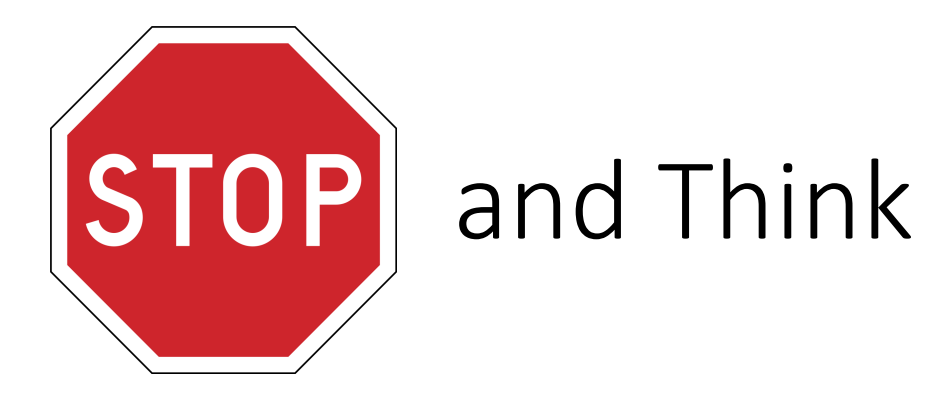

# Convert the number 9904 mer.

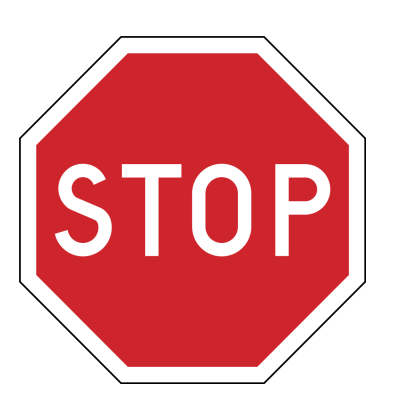

and Think

# Convert the the number 99 8-mer.

9904/4 = 2476 remainder 0 = A  $2476/4 = 619$  remainder  $0 = A$ 619/4 = 154 remainder 3 = T  $154/4 = 38$  reminder 2 = G  $38/4 = 9$  remainder  $2 = G$  $9/4 = 2$  remainder  $1 = C$  $2/4 = 0$  remainder  $2 = G$  $0/4 = 0$  remainder  $0 = A$ 

A

# Speeding up FrequentWords

```
ComputingFrequencies(Text, k)
    for i \le -0 to 4^{k}-1FrequencyArray(i) <- 0
    for i \leq 0 to |Text| - kPattern <- Text( i , k )
         j <- PatternToNumber(Pattern)
         FrequencyArray(j) + 1
return FrequencyArray
```
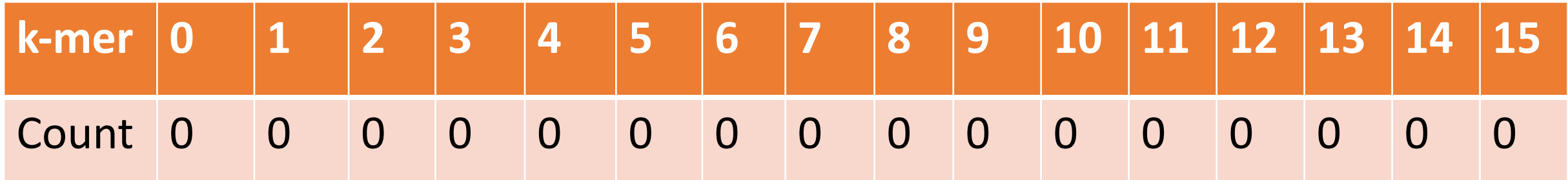

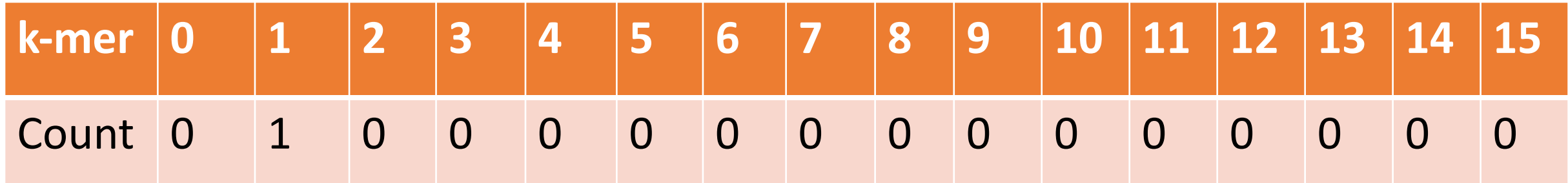

ACTGACTC  $AC = 4 * 0 + 1 = 1$ 

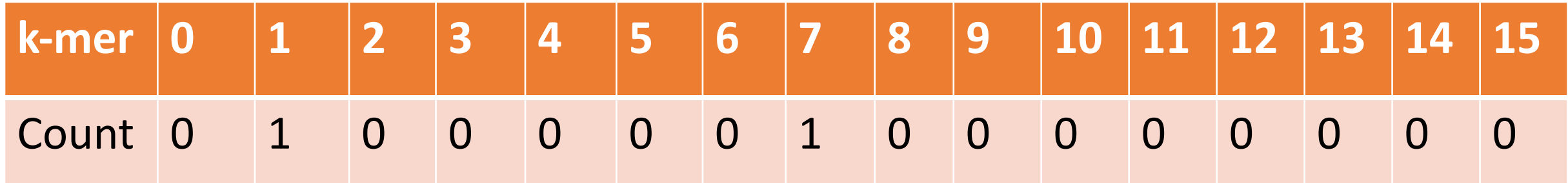

ACTGACTC  $CT = 4 * 1 + 3 = 7$ 

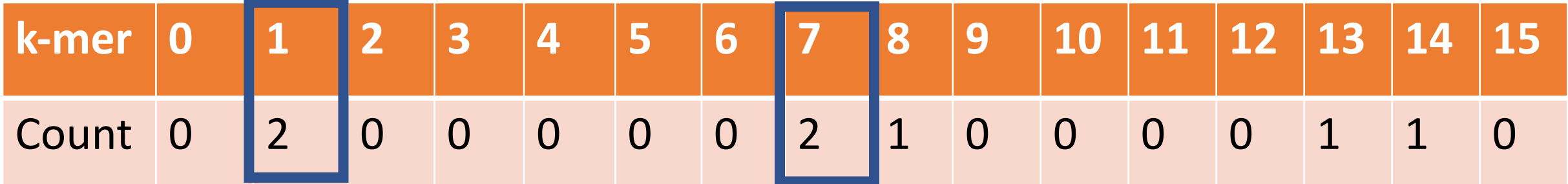

FindingFrequentWordsBySorting(*Text*, *k*) FrequentPatterns <- an empty set for  $i \le -0$  to  $|Text| - k$ *Pattern* <- *Text*( *i* , *k* ) Index(*i*) <- PatternToNumber(*Pattern*) Count(*i*) <- 1 SortedIndex <- Sort(Index)

*Text* = AAGCAAAGGTGGG, *k* = 2

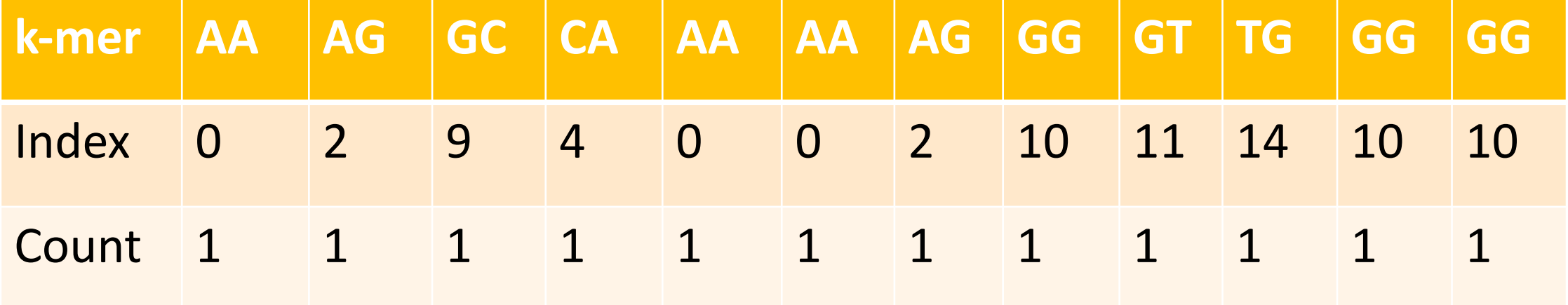

*Text* = AAGCAAAGGTGGG, *k* = 2

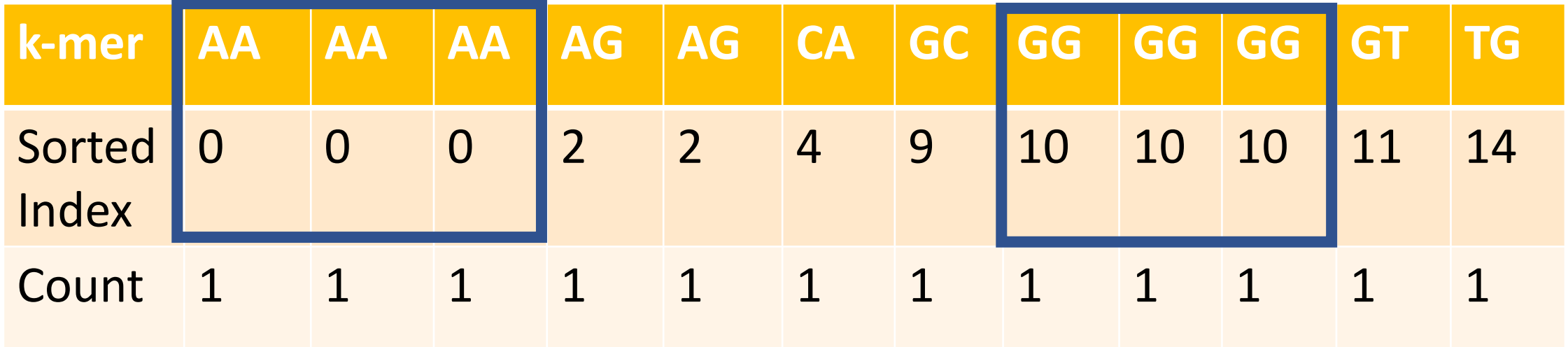

```
FindingFrequentWordsBySorting(Text, k)
    FrequentPatterns <- an empty set
    for i \le -0 to |Text| - kPattern <- Text( i , k )
         Index(i) <- PatternToNumber(Pattern)
         Count(i) <- 1
    SortedIndex <- Sort(Index)
    for i \le -1 to |Text| - kif SortedIndex(i) = SortedIndex(i-1)
              Count(i) \leq Count(i-1) + 1
```
*Text* = AAGCAAAGGTGGG, *k* = 2

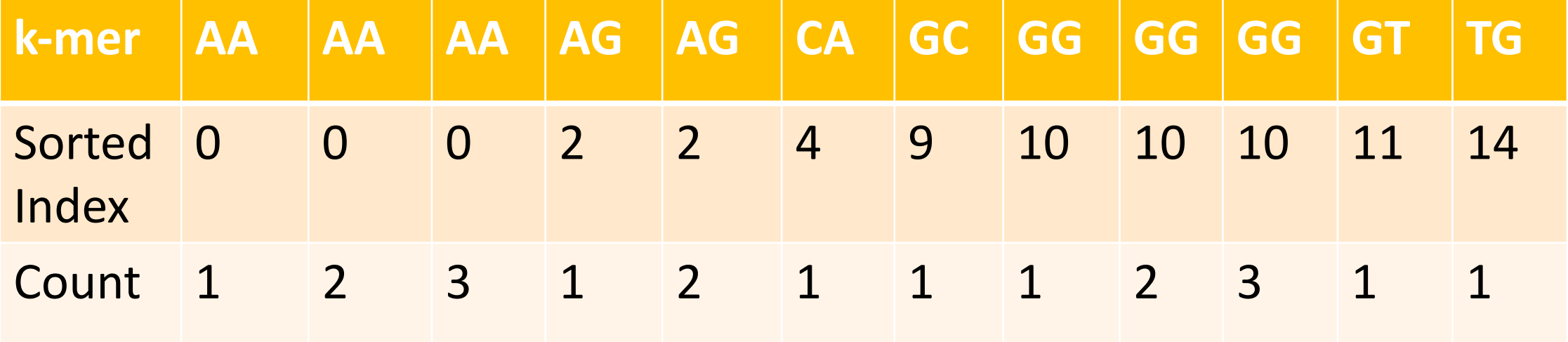

```
FindingFrequentWordsBySorting(Text, k)
        FrequentPatterns <- an empty set
        for i \leq 0 to |Text| - kPattern <- Text( i , k )
                Index(i) <- PatternToNumber(Pattern)
                Count(i) <- 1
        SortedIndex <- Sort(Index)
        for i \leq 1 to |Text| - kif SortedIndex(i) = SortedIndex(i-1)
                        Count(i) \le Count(i-1) + 1
        maxCount <- maximum value in the array count
        for i \leq 0 to |Text| - kif Count(i) = maxCount
                        Pattern <- NumberToPattern(SortedIndex(i), k)
                        add Pattern to the set FrequentPatterns
        return FrequentPatterns
```
*Text* = AAGCAAAGGTGGG, *k* = 2 maxCount= 3

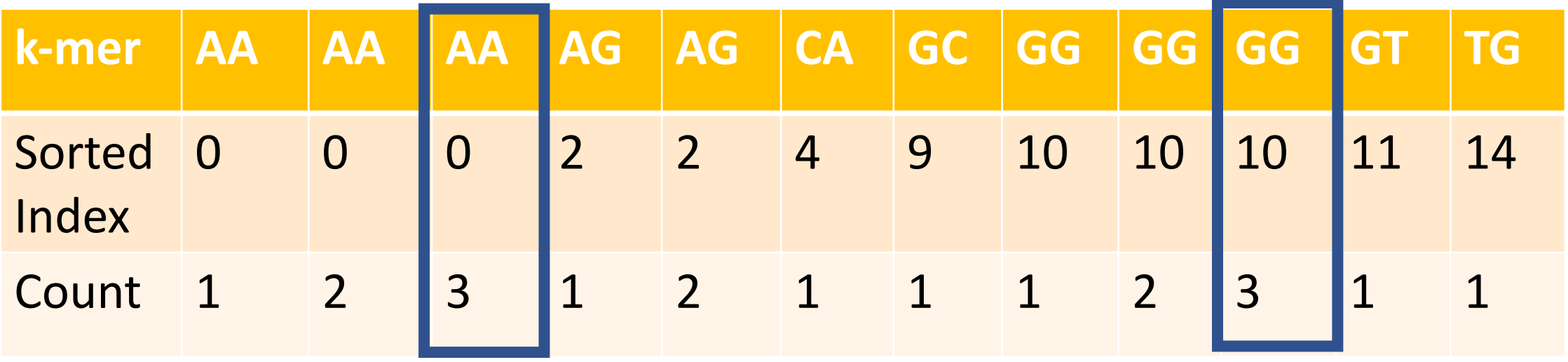

# Summary

- FrequentWords is slow --- we want to only search our *Text* once!
- Can encode nucleotides (and *k*-mers) as numbers and use frequency arrays to speed up the process
- Can further improve this with sorting